### **Project proposal**

### **Abstract:**

The goal of this project is to create an object called an infinity mirror. The mirror will be made of LEDs surrounding two mirrors that face toward each other. One mirror is a one way mirror so that it can be seen from the outside, allowing the light reflect inside the space in between 2 mirrors. A further goal is to make the infinity mirror interactive by using sensors and motors. The project aims to begin simply but progressively add complexity as more interactive features are added to it.

## **Technical Merit and Broader impact:**

The project is very challenging because it requires:

Fundamental understanding of electrical circuitry Apply mathematical model to programing – find a function to a sensor's input graph

So far I have learned how to read a datasheet and to pick the right component. I learned how to protect my MCU using a MOSFET as a switch. In addition, I learned how to read the datasheet to figure out the pin-outs for the MCU. I learned how to write and compile a program to communicate to my MCU. This project has two phases; first a prototype will be built as a small version of the final project. It will allow for testing and debugging. The second phase will transform my project from a wall decoration into an automatic door. To accomplish this I'm going to learn how to use the analog input from the IR sensor to control the LEDs color and a motor to open/close the door.

The project stems from the existing infinity mirror product but adds more complexity and features. There are a lot of people who have done this project before. They have put pictures and tutorials online. Usually these products are home decoration; more complex models of the infinite mirror use some arc to create a hall way illusion or DJ light show.

An interactive infinity mirror is an innovative project with a high potential to attract more students to join the club. Because all creatures are attracted to light, therefore lots of people will be interested in an interactive light show. This platform allows for further development by inspired club members. Tourist can interact with our product without our engineers.

 **Budget:**

The project is feasible.

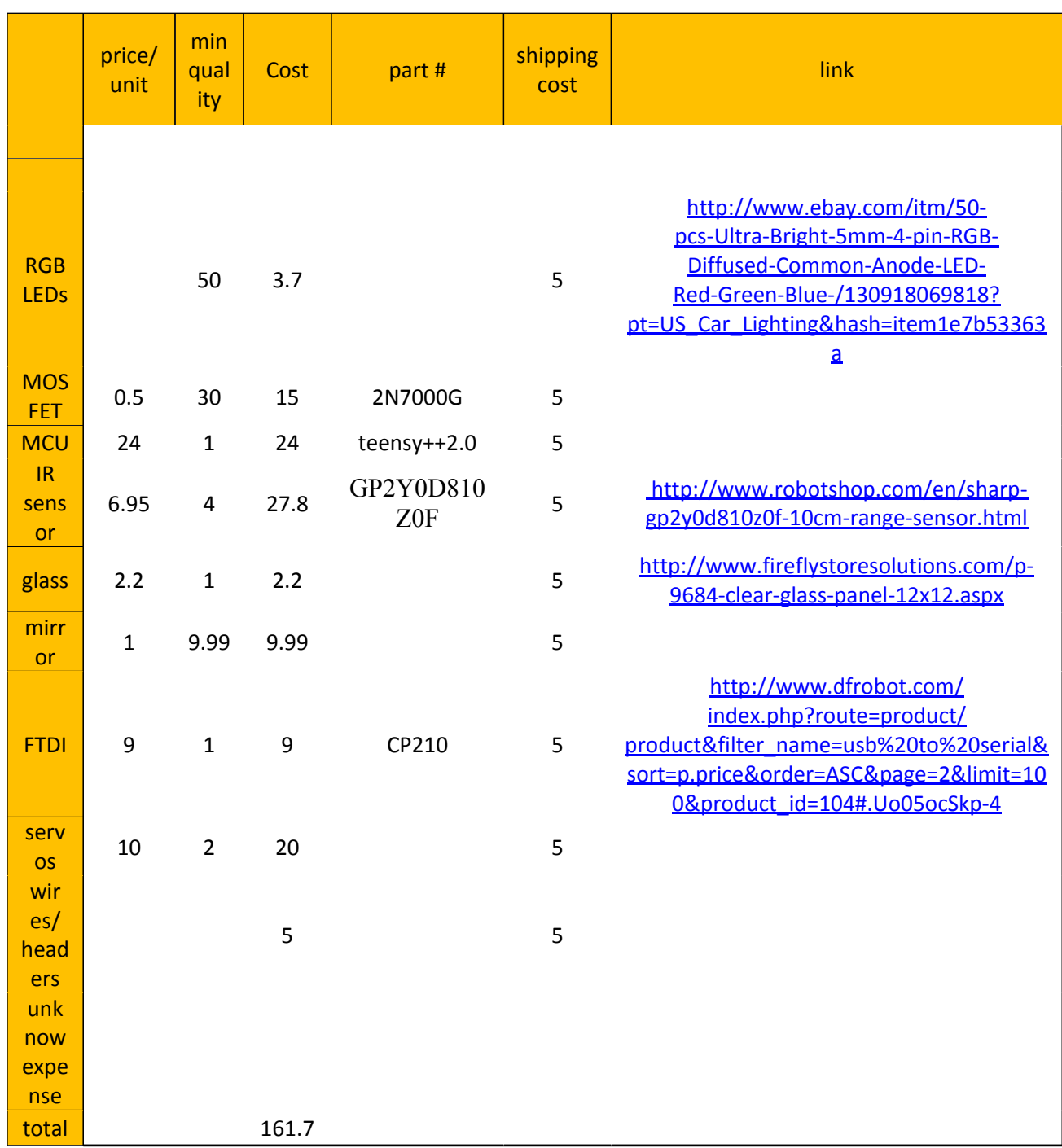

# Here is the list of items that need to be purchase

# **Schedule**

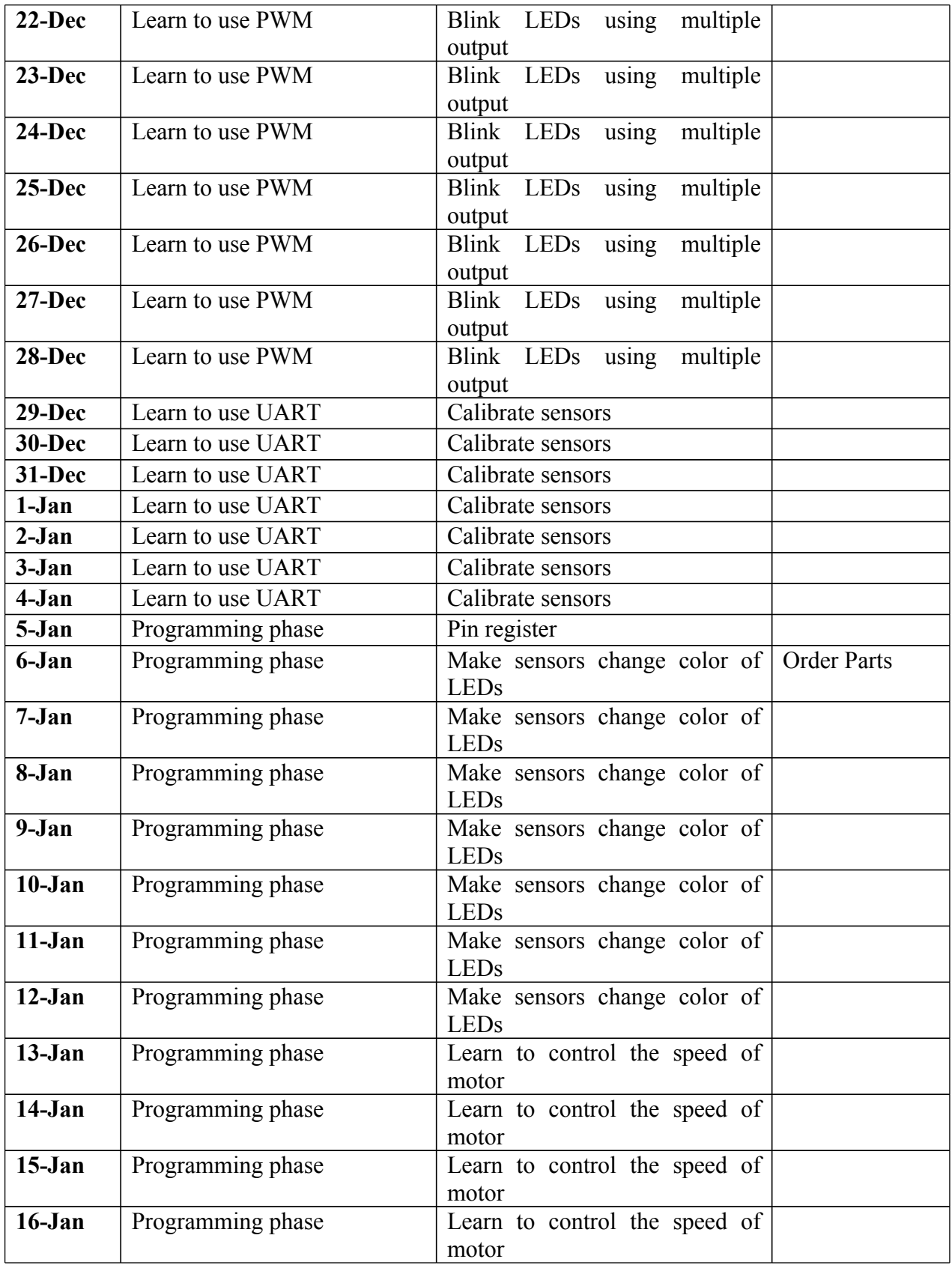

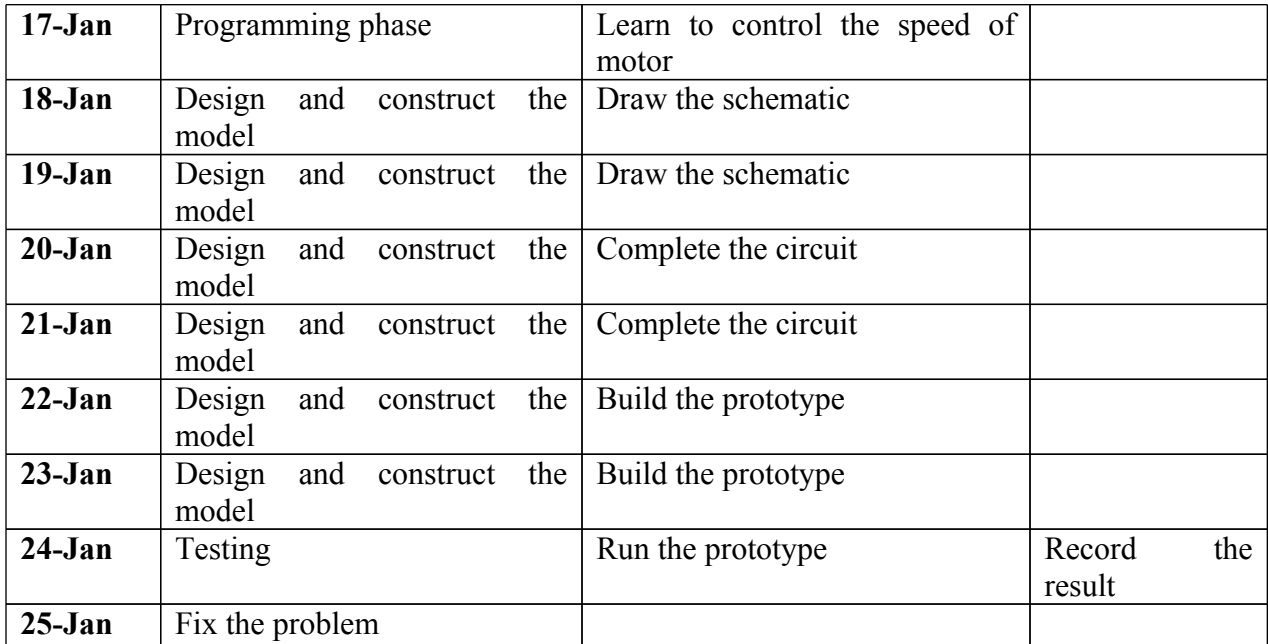

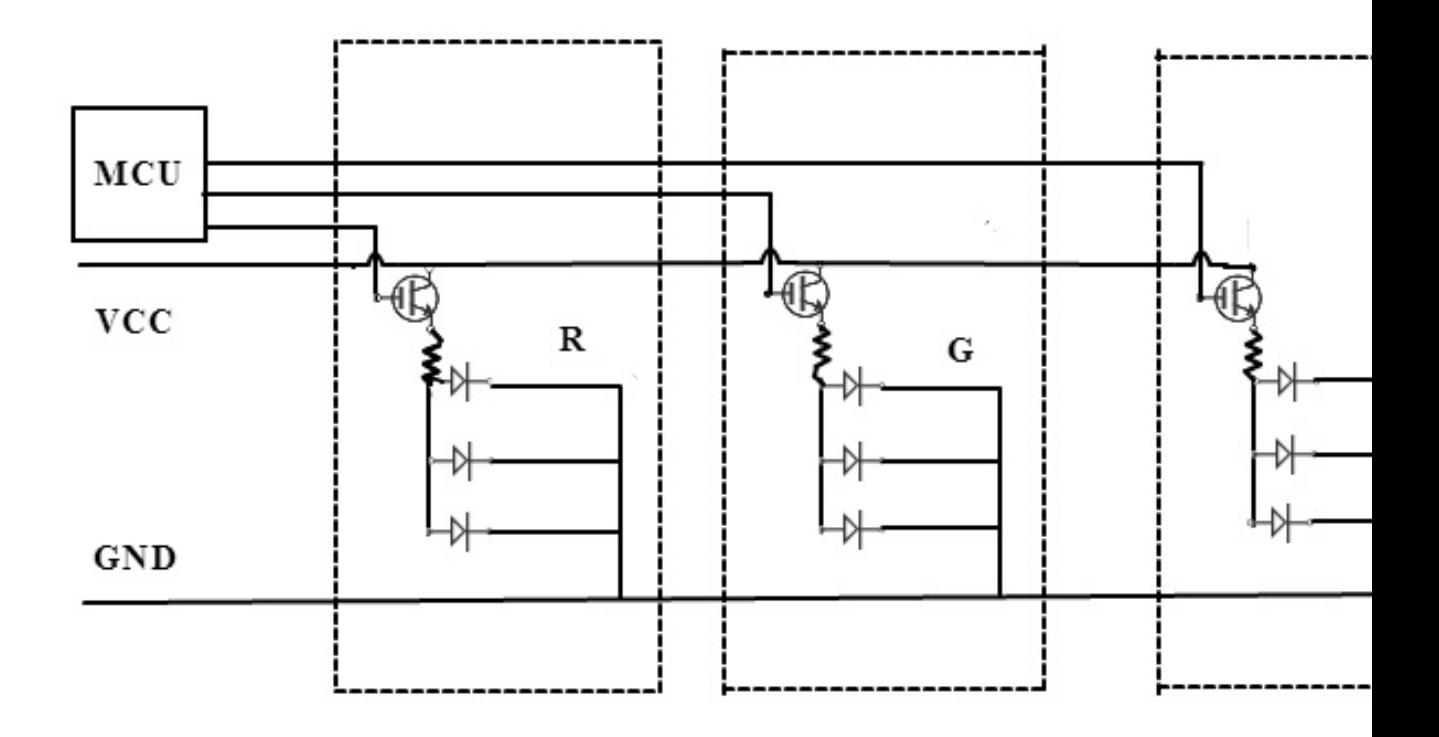